# **Level 3 Using collaborative technologies (UCT 7574-309)**

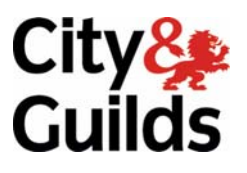

**ITQ (QCF) Assignment guide for Candidates**  Assignment A

**www.cityandguilds.com May 2011 Version 1.0** 

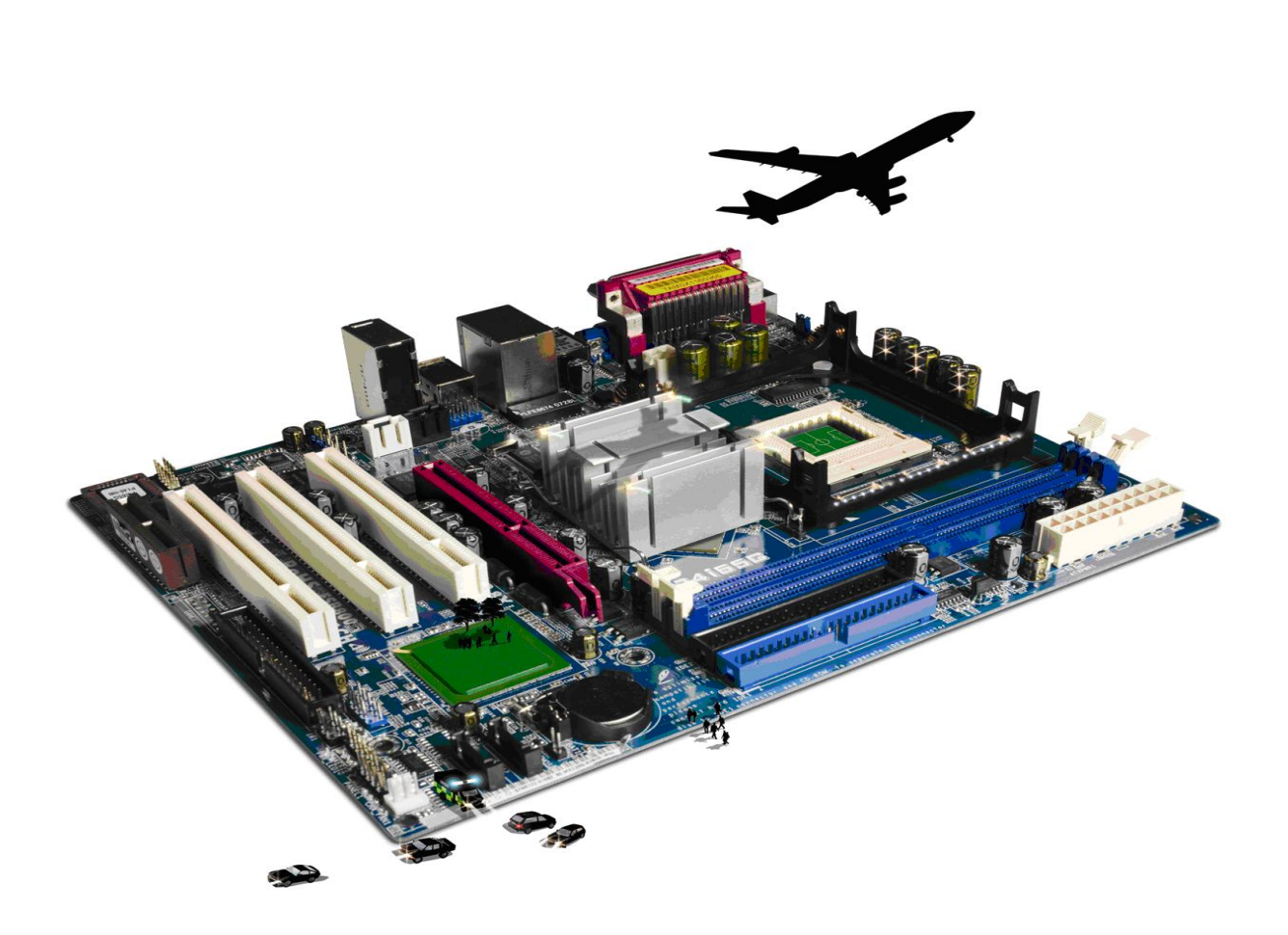

#### **About City & Guilds**

City & Guilds is the UK's leading provider of vocational qualifications, offering over 500 awards across a wide range of industries, and progressing from entry level to the highest levels of professional achievement. With over 8500 centres in 100 countries, City & Guilds is recognised by employers worldwide for providing qualifications that offer proof of the skills they need to get the job done.

#### **City & Guilds Group**

The City & Guilds Group includes City & Guilds, ILM (the Institute of Leadership & Management) which provides management qualifications, learning materials and membership services, NPTC which offers land-based qualifications and membership services, and HAB (the Hospitality Awarding Body). City & Guilds also manages the Engineering Council Examinations on behalf of the Engineering Council.

#### **Equal opportunities**

City & Guilds fully supports the principle of equal opportunities and we are committed to satisfying this principle in all our activities and published material. A copy of our equal opportunities policy statement is available on the City & Guilds website.

#### **Copyright**

The content of this document is, unless otherwise indicated, © The City and Guilds of London Institute 2010 and may not be copied, reproduced or distributed without prior written consent.

However, approved City & Guilds centres and learners studying for City & Guilds qualifications may photocopy this document free of charge and/or include a locked PDF version of it on centre intranets on the following conditions:

- centre staff may copy the material only for the purpose of teaching learners working towards a City & Guilds qualification, or for internal administration purposes
- learners may copy the material only for their own use when working towards a City & Guilds qualification

The *Standard Copying Conditions* on the City & Guilds website also apply.

Please note: National Occupational Standards are not © The City and Guilds of London Institute. Please check the conditions upon which they may be copied with the relevant Sector Skills Council.

#### **Publications**

City & Guilds publications are available on the City & Guilds website or from our Publications Sales department at the address below or by telephoning +44 (0)20 7294 2850 or faxing +44 (0)20 7294 3387.

Every effort has been made to ensure that the information contained in this publication is true and correct at the time of going to press. However, City & Guilds' products and services are subject to continuous development and improvement and the right is reserved to change products and services from time to time. City & Guilds cannot accept liability for loss or damage arising from the use of information in this publication.

**City & Guilds 1 Giltspur Street London EC1A 9DD** 

**T +44 (0)844 543 0000 (Centres) www.cityandguilds.com T +44 (0)844 543 0033 (Learners) learnersupport@cityandguilds.com**

## **Contents**

### **Unit 309 – Using Collaborative Technologies Level 3**

Assignment A

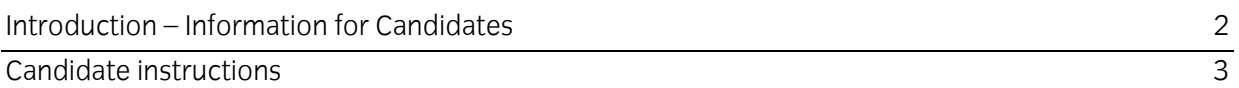

# **Level 3 Using Collaborative Technologies (7574-309) Assignment A**

Introduction – Information for Candidates

### **About this document**

This assignment comprises all of the assessment for Level 3 Using Collaborative Technologies (7574-309).

### **Health and safety**

You are responsible for maintaining the safety of others as well as your own. You are asked to work safely at all times.

You will **not** be allowed to continue with an assignment if you compromise any of the Health and Safety requirements.

#### **Time allowance**

The recommended time allowance for this assignment is **two and a half hours**.

### Level 3 Using collaborative technologies (7574-309) Candidate instructions

### **Time allowance: two and a half hours**

#### **The assignment:**

This assignment is made up of **five** tasks

- Task A Site creation
- Task B Initial site content
- Task C Create Guidelines
- Task D Content moderation
- Task E Manage users

### **Scenario**

You are Dan Davis, the Administrator at Tri Expansion Partnership. Tri Expansion Partnership operates from both UK and USA, and is developing a software package aimed at the leisure industry. The MD, Chris Mingus, wants to use a wiki to capture all aspects of business processes, to document decisions and to act as a knowledge base.

It has been decided to create a prototype wiki using a wiki farm provider, **[www.wikispaces.com](http://www.wikispaces.com/)**. Chris is convinced that only an in-house wiki will provide the security you need but is happy to avoid set up issues to use the online version as a test of concept and to identify a suitable structure, evaluate permissions, functionality etc.

Chris has supplied you with the file, source.txt to use as the initial content of the site.

Read all of the instructions carefully and complete the tasks in the order given.

### **Task A Site Creation**

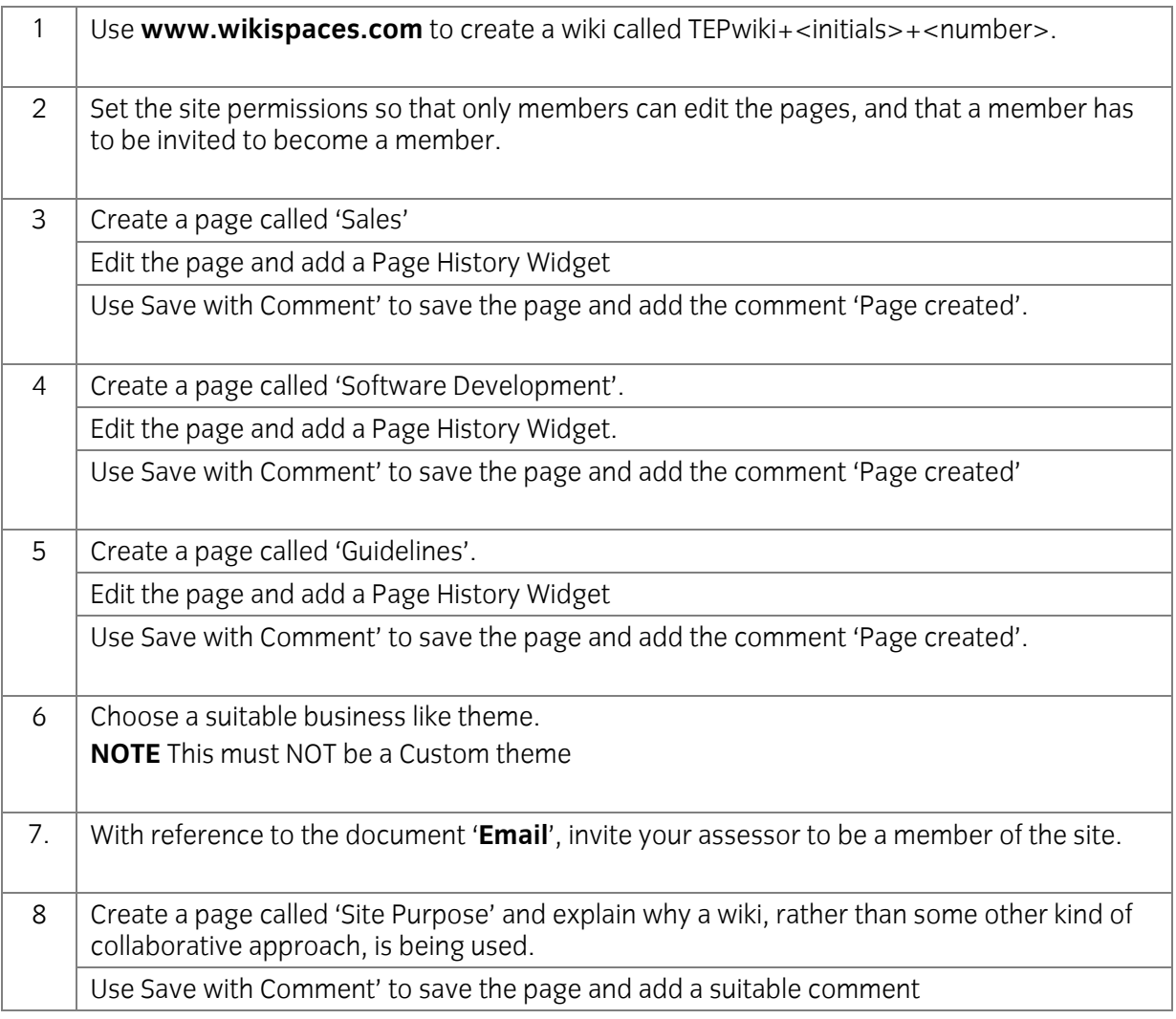

### **Task B Initial site content.**

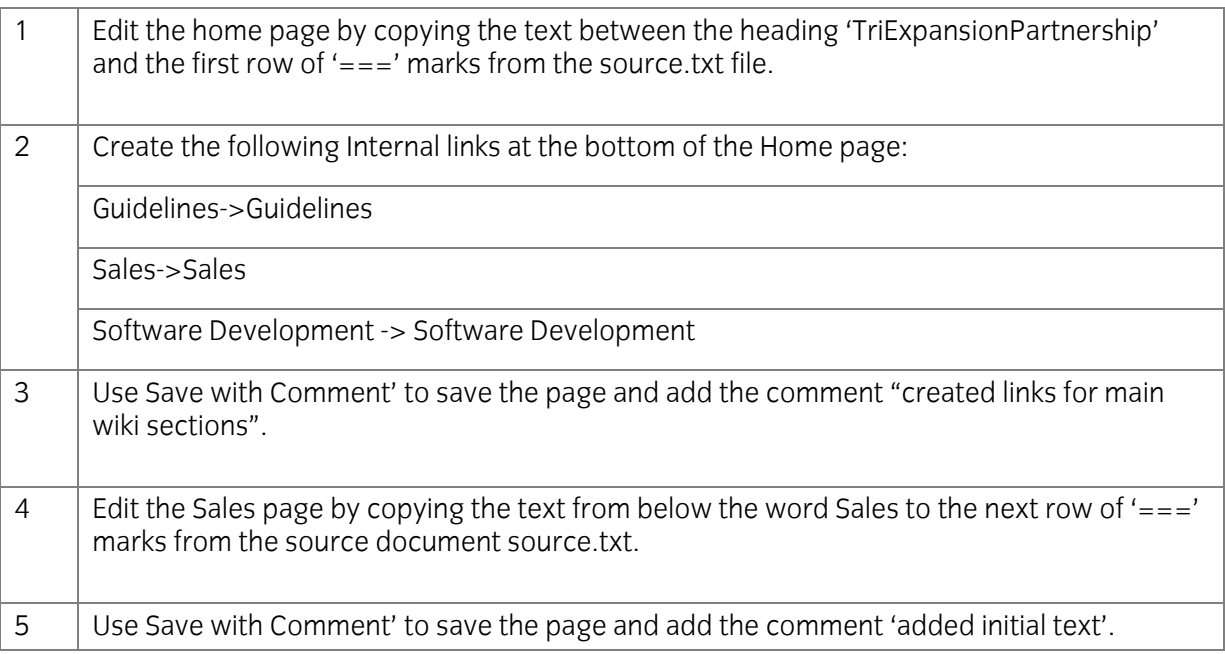

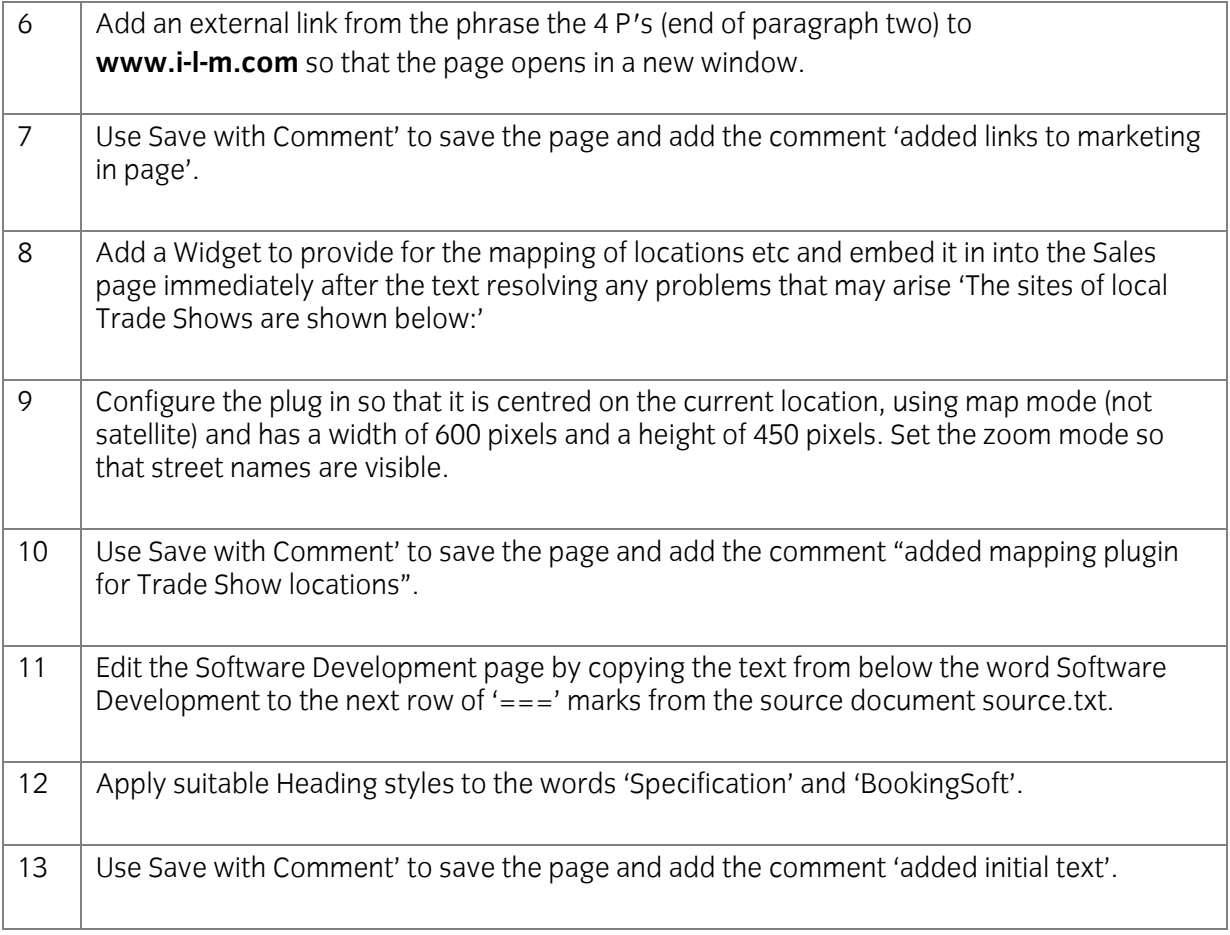

### **Task C Create Guidelines.**

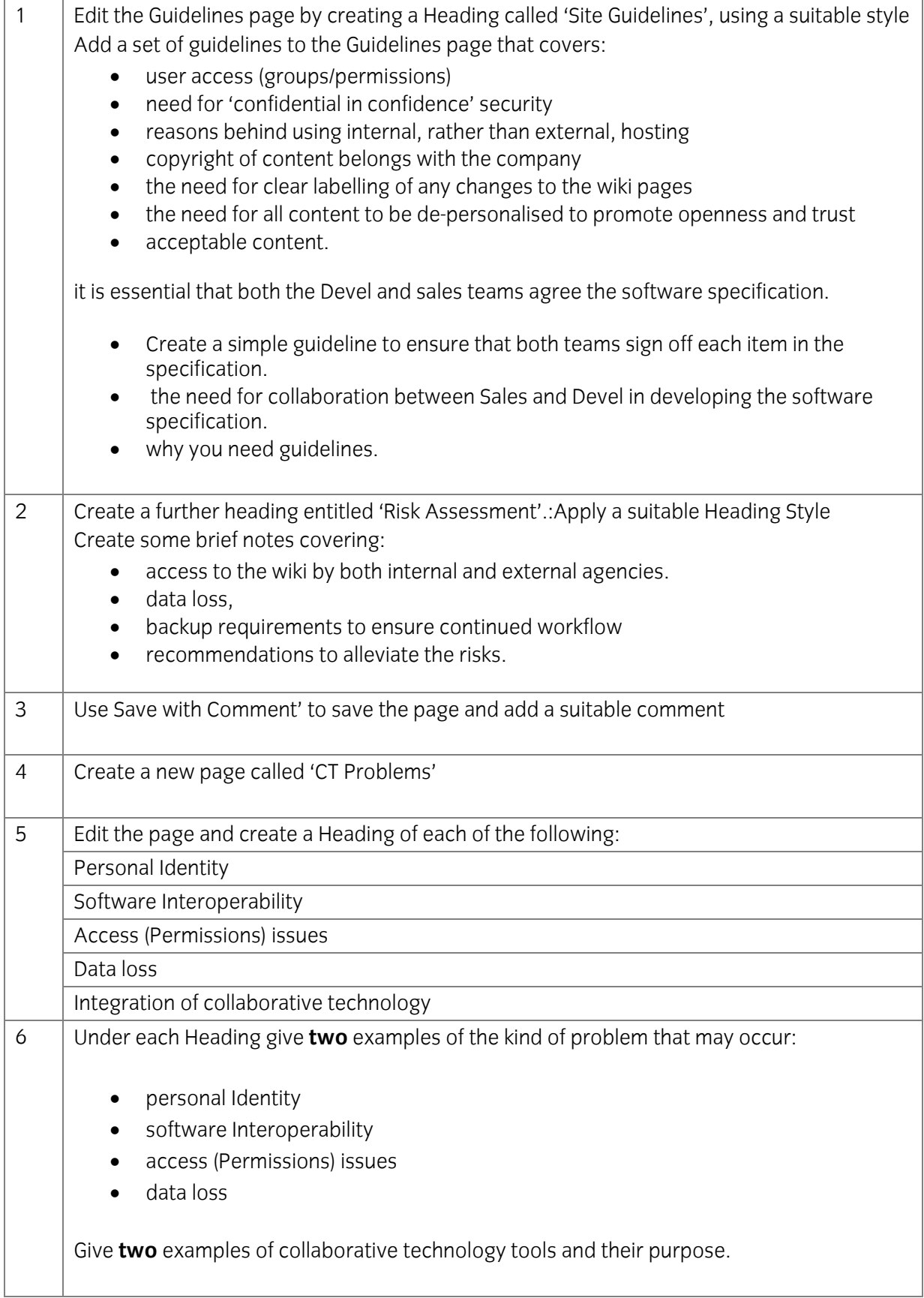

### **Task D Content moderation.**

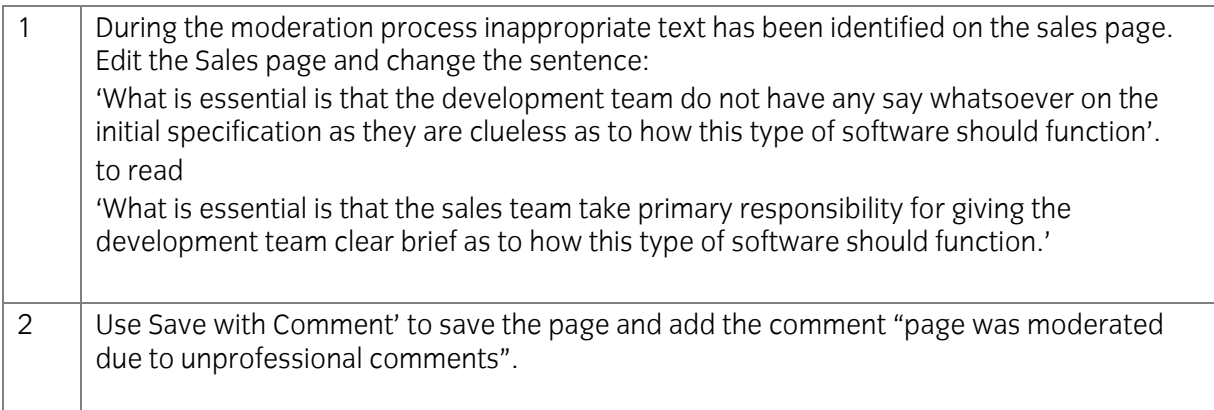

### **Task E Manage users**

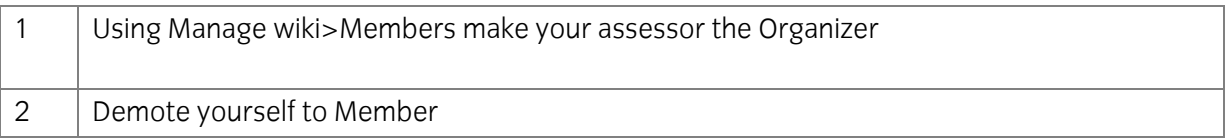

When you have finished working:

- Sign each document above your name and label all removable storage media with your name.
- Hand all paperwork and removable storage media to your assessor.

If the assignment is taken over more than one period, all paperwork and removable media must be returned to the test supervisor at the end of each sitting.

### **End of assignment**

**Published by City & Guilds 1 Giltspur Street London EC1A 9DD T +44 (0)844 543 0000 (Centres) T +44 (0)844 543 0033 (Learners) [www.cityandguilds.co](http://www.city-and-guilds.co.uk/)m** 

**City & Guilds is a registered charity established to promote education and training**